# **DRC033**

ึ การประชุมวิชาการเครือข่ายวิศวกรรมเครื่องกลแห่งประเทศไทยครั้งที่ 22 15-17 ตุลาคม 2551 มหาวิทยาลัยธรรมศาสตร์ ศูนย์รังสิต

# **การควบคมปุ ้อนกลบเช ั ิงปริมาณของหวอั ่านฮารดด ์ ิสก ์ Quantitative Feedback Control of Hard Disk Actuator**

ภูวดล โพธิ์แดง $^{\rm 1*}$  และ วิทิต ฉัตรรัตนกุลชัย $^{\rm 1}$  $^{\rm 1}$ ห้องปฏิบัติการควบคุมหุ่นยนต์และการสั่นสะเทือน (CRV Lab) ภาควิชาวิศวกรรมเครื่องกล คณะวิศวกรรมศาสตร์ ิ มหาวิทยาลัยเกษตรศาสตร์ จตุจักร กรุงเทพฯ 10900 โทร 085-988-3964 โทรสาร 0-2579-4576 <sup>∗</sup> อเมล ี moopuwadon@hotmail.com ์

### **บทคดยั ่อ**

หัวอ่านฮาร์ดดิสก์จำเป็นต้องเคลื่อนที่ไปยังแทร็คที่ต้องการด้วย ้ ความเร็วและความแม่นยำสง การออกแบบระบบควบคมของหัวอ่าน ้ เป็นสิ่งที่ท้าทายเนื่องจาก ความไม่แน่นอนของแบบจำลอง สภาพการใช้ ึงานที่มีแรงสั่นสะเทือนจากภายนอก สัญญาณรบกวนที่เซ็นเซอร์ และ ้ ความต้องการประสิทธิภาพที่สูง เทคนิคการควบคุมที่ใช้กับหัวอ่าน ฮาร์ดดิสก์ในปจจุบัน ไม่ได้นำสิ่งเหล่านี้มาพิจารณาทั้งหมด ส่งผลให้ ุประสิทธิภาพการควบคมการเคลื่อนที่ของหัวอ่านไม่ดีเท่าที่ควร ิ บทความนี้นำทฤษฏีการควบคุมย้อนกลับเชิงปริมาณ (Quantitative feedback theory (QFT) มาใช้ออกแบบระบบควบคมหัวอ่านฮาร์ดดิสก์ ซึ่งเท่าที่ทราบ ยังไม่เคยมีการทำมาก่อน QFT เป็นเทคนิคออกแบบเชิง ้ ความถี่ ที่ไม่ต้องอาศัยแบบจำลองที่แม่นยำ เนื่องจากระบบควบคุมถูก ออกแบบจากเซตของฟ<sup>ั</sup>งก์ชันถ่ายโอน นอกจากนี้เรายังสามารถกำหนด ้ คุณสมบัติด้านการลดผลกระทบของการสั่นสะเทือนภายนอก (Disturbance rejection) และคุณลักษณะของการเคลื่อนที่ที่ต้องการ (Tracking specification) จากการจำลองและการทดลองจริง จะเห็นได้ ้ว่าระบบควบคมหัวอ่านฮาร์ดดิสก์นี้ ทำงานได้อย่างมีประสิทธิภาพ

#### **Abstract**

 Hard disk actuator must be fast and accurate. Control design of the hard disk actuator is challenging due to uncertainty in the hard disk actuator's model, input disturbance, external vibration, sensor noise, and tight performance specification. This paper presents control design based on the quantitative feedback theory (QFT), which has not been used in any literature. QFT is a frequency-domain method. The hard-disk controller is designed on a set of uncertain model called plant template. Specifications such as disturbance rejection and tracking can be formulated in frequency domain. Both simulation and experimental results have shown the effectiveness of the controller.

### **1. คานํ ํา**

ฮาร์ดดิสก์เป็นอปกรณ์ที่สำคัญที่ใช้ในการเก็บข้อมล ซึ่งในปจจบัน ้ ฮาร์ดดิสก์ถูกใช้งานอย่างแพร่หลาย เนื่องมาจากความสามารถในการ ้เก็บข้อมูล และความน่าเชื่อถือในการทำงาน ความสามารถในการเก็บ ข้อมูลนั้นจะอยู่ที่ 70-100  $\,Gb$  /  $in^2$  ถ้าหากพิจารณาตามความยาวใน ่ แนวรัศมีคือช่วงความยาว 1 นิ้วบนแผ่นดิสก์จะมีจำนวนแทร็คที่ใช้เก็บ ู่ ข้อมลอย่ประมาณ 70,000-100,000 แทร็ค ค่าความผิดพลาดที่ยอมรับ ้ ได้ในการอ่านและเขียนข้อมูลจะอยู่ที่ 15 และ 10 เปอร์เซ็นต์ของความ ึ กว้างแทร็ค การทดลองของฮาร์ดดิสก์โดยทั่วไปจะแบ่งเป็น 2 วิธีคือ Track seek/settling และ Track following [1]

ตัวควบคุมที่นิยมใช้ในฮาร์ดดิสก์โดยทั่วไปจะเป็นตัวควบคุมแบบ PID controller ต่อมาได้มีการพัฒนาตัวควบคุมแบบ PID ให้สามารถ ี ทำงานได้มีประสิทธิภาพมากขึ้น โดยจะนำ Nonlinearity ของระบบมา พิจารณาในการออกแบบด้วย Muhammad A. และ Ahmad A Masoud [2] ทำการออกแบบโดยเลือกค่า Damping ให้เหมาะสมกับการทำงาน ่ ในแต่ละช่วง เพื่อลดค่าความผิดพลาดในการทำงานและลดพลังงานที่ ให้แก่ระบบ Ying Li และคณะ [3] ได้ปรับปรุงตัวควบคุมแบบ PID โดย ี เปลี่ยนแปลงที่ตัว Integrator โดยใช้ Gaussian function เข้ามาช่วย ้ คำนวณ นอกจากนี้ยังมีการประยุกต์การควบคุมแบบอื่นๆเพื่อนำมาใช้ ึกับฮาร์ดดิสก์ Guido Herrmann และคณะ [4] ได้ใช้การควบคุมแบบ Neural network มาประยุกต์ใช้กับการควบคุมฮาร์ดดิสก์

การออกแบบตัวควบคุมส่วนมากจะออกแบบจากสมการของระบบ ้ ดังนั้นประสิทธิภาพของตัวควบคุมที่ได้จะขึ้นกับความแม่นยำของ ีสมการ ด้วยเหตุนี้ Quantitative feedback theory (QFT) จึงเป็น เทคนิคที่น่าสนใจเนื่องจากสมการของระบบที่ทำการออกแบบนั้นไม่ ู ต้องการความแม่นยำที่สูงมาก แต่จะออกแบบจากเซตสมการของระบบ ที่กำหนดมาจาก Plant parametric uncertainty ถ้ากำหนดค่ากว้างมาก ี พอ ตัวควบคมที่ได้จะสามารถครอบคลมการทำงานได้ทั้งหมด

เทคนิค QFT ถกคิดค้นโดย I. Horowitz ในปี ค.ศ.1960 [5] การ ืออกแบบจะทำในโดเมนเชิงความถี่ ซึ่งจะออกแบบบน Nichols chart ึ การออกแบบตัวควบคมด้วยเทคนิคนี้จะแบ่งได้เป็นสามขั้นตอนใหญ่ ๆ

้คือ ขั้นแรกทำการกำหนดคุณสมบัติของระบบในรูปโดเมนเชิงความถี่  $\mathring{\mathtt{u}}$ นต่อไปทำการหา Plant template และเลือก Nominal point  $\,L(0)\,$ และจะนำไปออกแบบรวมกับขอบเขตของ QFT ที่สร้างขึ้นจาก ้ คุณสมบัติของระบบที่ได้ออกแบบไว้ในขั้นแรก ขั้นสุดท้ายเป็นการ ออกแบบตัวควบคุมโดยจะใช้ฟ<sup>ั</sup>งก์ชันถ่ายโอนพื้นฐานเพื่อทำให้  $\,$  nominal point  $\, L(0) \,$  สอดคล้องกับขอบเขตของ QFT ต่อไป

่ ในส่วนที่ 2 ของเอกสารฉบับนี้จะกล่าวถึงพื้นจานของเทคนิค QFT ่ ในส่วนที่ 3 และ 4 จะเป็นขั้นตอนการหา Plant parametric uncertainty ของระบบ, การสร้าง Plant template, การสร้างขอบเขตของ QFT, การ ืออกแบบตัวควบคม และ กำจำลองผลที่ได้ในโปรแกรม Matlab ในส่วน ้ที่ 5 เป็นส่วนของการจัดเตรียมอุปกรณ์ และผลการทดลอง และส่วน สุดท้ายเป็นการสรุปผลการทดลอง

# **2. พืนฐานของ ้ QFT**

การออกแบบตัวควบคุมด้วยเทคนิค QFT สามารถพิจารณาได้จาก บล็อกไดอะแกรมในรูปที่ 1 เมื่อ  $\,P\,$  คือระบบที่ประกอบด้วยเซตของ  $\{P\}$  ซึ่งเซต  $\{P\}$  จะครอบคลุมความเป็นไปได้ของระบบทั้งหมด  $G$ คือตัวควบคุม  $H$  คือเซ็นเซอร์  $F$  คือ Filter ซึ่งค่าตัวควบคุมและ Filter เป็นค่าที่เราออกแบบ เพื่อทำให้ระบบทำงานได้ตามที่ต้องการ  $d_t$  และ  $d_o$  เป็นสิ่งรบกวนของระบบที่ขาเข้าและขาออกของระบบ  $\vec{r}$ ส่วนค่าของ  $r, n, e$ , และ  $y$  คือ สัญญาณอ้างอิง สัญญาณรบกวน ค่า ความผดพลาด ิ และ คาส่ ญญาณขาออก ั

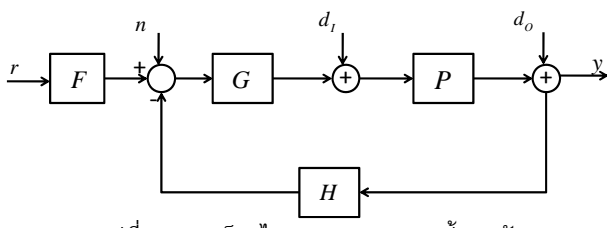

รูปที่ 1 ภาพบล็อกไดอะแกรมของระบบป้อนกลับ

่ ในการออกแบบระบบนั้นเราสามารถกำหนดคุณสมบัติในโดเมน เวลาของระบบได้ และสามารถเปลยนค ่ี ุณสมบตันิ้ีมาเป็นคุณสมบตัในิ โดเมนความถ่ีเพอน่ื ําไปออกแบบขอบเขต (Bounds) ของเทคนิค QFT ซึ่งสามารถเขียนได้ในรูปของฟ<sup>ั</sup>งก์ชันถ่ายโอนระหว่างปริมาณสอง ่ ปริมาณ [6] ขอบเขตต่างๆสามารถเขียนได้ดังสมการต่อไปนี้

1) Plant output disturbance rejection

$$
\left|\frac{y}{d_o}\right| = \left|\frac{1}{1 + PGH}\right| < \delta_{do} \tag{1}
$$

Plant input disturbance rejection

$$
\left|\frac{y}{d_i}\right| = \left|\frac{P}{1 + PGH}\right| < \delta_{di} \tag{2}
$$

3) Model matching

$$
\left|\frac{y}{r} - F_m\right| = \left|\frac{PGF}{1 + PGH} - F_m\right| < \delta_m \tag{3}
$$

4) Tracking

$$
\alpha \le \left| \frac{PGF}{1 + PGH} \right| \le \beta \tag{4}
$$

5) Noise rejection

$$
\left|\frac{y}{n}\right| = \left|\frac{PG}{1 + PGH}\right| < \delta_n \tag{5}
$$

6) Control effort

$$
\left|\frac{u}{n}\right| = \left|\frac{G}{1 + PGH}\right| < \delta_c \tag{6}
$$

ี สมการ (1) และ (2) เป็นขอบเขตที่ใช้ลดผลกระทบของสิ่งรบกวน ิ ภายนอกที่มีต่อสัญญาณขาออกของระบบ เมื่อทำการกำหนดขอบเขตนี้ ี แล้ว ผลกระทบของสัญญาณขาออกจากสิ่งรบกวนภายนอกจะมีค่าน้อย กว่าค่าคงที่  $\delta_{\scriptscriptstyle dO}$  และ  $\delta_{\scriptscriptstyle dI}$  ที่กำหนด ทำให้ระบบสามารถทำงานได้ดี ขึ้น สมการที่ (3) และ (4) เป็นการนำฟ<sup>ั</sup>งก์ชันถ่ายโอนมาเป็นขอบเขต เพื่อทำให้ระบบทำงานอยู่ในช่วงของฟ<sup>ั</sup>งก์ชันถ่ายโอนที่กำหนด สมการที่ (5) และ (6) เป็นสมการที่ช่วยลดสัญญาณรบกวนของระบบ และ <sub>ู่</sub>กำหนดการใช้พลังงานที่ใช้ควบคุมระบบ

ในส่วนของการออกแบบตัวควบคุมจะนำ Plant template มา ืออกแบบร่วมกับขอบเขตของเทคนิค QFT ให้มีความสอดคล้องกัน การ ออกแบบตัวควบคุมนั้นจะใช้ฟ<sup>ั</sup>งก์ชันถ่ายโอนพื้นฐานมาออกแบบ คือ เมื่อทำการใส่ฟ<sup>ั</sup>งก์ชันเข้าไป  $L(0)$  จะเปลี่ยนไปตามฟ<sup>ั</sup>งก์ชันที่ใส่เข้าไป ด้วยเหตุนี้เราสามารถปรับเปลี่ยน  $L(0)$  ได้ตามความเหมาะสม นั้น คือสามารถเปลี่ยนแปลงตัวควบคุมได้โดยตรง ฟ<sup>ั</sup>งก์ชันถ่ายโอนพื้นฐาน ที่นิยมใช้มีดังต่อไปนี้

1) Gain: *k*

2) Real pole and real zero: 
$$
\left(\frac{1}{s/p} + 1\right), \left(\frac{s/z}{1} + 1\right)
$$

3) Lead and lag: 
$$
\left(\frac{s/z+1}{s/p+1}\right)
$$

Complex pole and complex zero:

 $\left(s^2+2bds+b^2\ a^2\right)$ 

$$
\left(\frac{1}{s^2/\omega_n^2 + 2\xi\omega_n + 1}\right), \left(\frac{s^2/\omega_n^2 + 2\xi\omega_n + 1}{1}\right)
$$
  
5) Note: 
$$
\left(\frac{s^2/\omega_n^2 + 2\xi_1/\omega_n + 1}{s^2/\omega_n^2 + 2\xi_2/\omega_n + 1}\right)
$$
  
6) Complex lead and complex lag: 
$$
\left(\frac{s^2 + 2ads + a^2}{s^2 + 2bds + b^2} \frac{b^2}{a^2}\right)
$$

การออกแบบทั้งหมดจะทำในโปรแกรม QFT control design toolbox [7] ซงเป่ึ ็น Toolbox ของโปรแกรม Matlab

รวมบทความวิชาการ เล่มที่ 1 การประชุมวิชาการเครือข่ายวิศวกรรมเครื่องกลแห่งประเทศไทยครั้งที่ 22  $\,$ 

# **3. ระบบหวอั ่าน Hard Disk**

Diagram ของหัวอ่านฮาร์ดดิสก์เขียนได้ตามรูปที่ 2 ซึ่งแขนของ หัวอ่านฮาร์ดดิสก์จะมีลักษณะคล้ายกับลูกตุ้มที่แกว่งในแนวระดับซึ่ง สามารถใช้กฎข้อที่สองของนิวตันได้ [8]

จากกฎขอท้ 2 ่ี ของนิวตนั จะได้

$$
T - c\theta' - k\theta = J\theta'
$$
 (7)

 $\mu$ มื่อ  $T$  คือค่าทอร์ก  $k$  คือค่าคงที่ของสปริง  $J$  คือค่าโมเมนต์ความ เฉื่อยของหัวอ่านฮาร์ดดิสก์  $\theta$  คือมุมของหัวอ่าน (') คืออนุพันธ์เทียบ กับเวลา

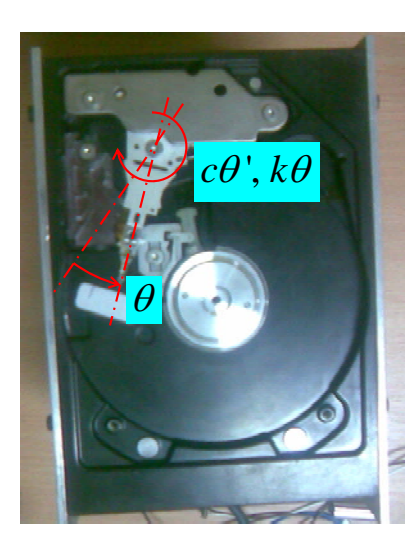

ูรูปที่ 2 Diagram ของหัวอ่านฮาร์ดดิสก์

ค่าทอร์กที่มอเตอร์สร้างขึ้น

$$
k_d V = IR_m + k_b \theta
$$
 (8)

$$
T = k_m I \tag{9}
$$

เมื่อ  $\,V$  คือค่าความดันที่ป<sup>้</sup>อนให้กับมอเตอร์  $\,$  *I* กระแสในขดลวด  $\,R_{m}$ คือความต้านทานในขดลวด  $k_h$  คือค่า Back emf ของมอเตอร์  $k_d$ คือ Motor drive constant และ  $k_m$  คือ Motor torque constant ทาการรวมสมการ ํ (8) และ (9) จะได้

$$
T = \frac{k_d k_m V}{R_m} - \frac{k_b k_m}{R_m} \theta
$$
\n(10)

้แทนสมการ (10) ลงใน (7) และทำการกำหนดค่าโดยให้

$$
a = JR_m / k_d k_m, b = (cR_m + k_b k_m) / k_d k_m, c = kR_m / k_d k_m
$$
ทำการจัดรูปสมการใหม่ได้เป็น

$$
V = \left[ \theta^{\shortparallel}, \dot{\theta}^{\shortparallel}, \theta \right] \begin{bmatrix} a \\ b \\ c \end{bmatrix}
$$
 (11)

ี เราใช้วิธี Least square เพื่อหาค่าพารามิเตอร์ต่างๆดังสมการ

$$
Y = \Phi \Theta \tag{12}
$$

โดย

$$
\Phi \in \mathbb{R}^{n \times 3} = \begin{bmatrix} \theta^{\dagger} & \theta^{\dagger} & \theta \\ \vdots & \vdots & \vdots \end{bmatrix}, \Theta \in \mathbb{R}^{3 \times 1} = \begin{bmatrix} a \\ b \\ c \end{bmatrix},
$$

$$
Y \in \mathbb{R}^{n \times 1} = \begin{bmatrix} V \\ \vdots \end{bmatrix}
$$
(13)

 $\,n\,$  คือจำนวนข้อมูลที่ได้จากการทดลอง ทำการ Minimize square  $error E = (Y - \Phi \Theta)^2 / 2$  จะได้

$$
\stackrel{\wedge}{\Theta} = (\Phi^T \Phi)^{-1} \Phi^T Y \tag{13}
$$

ป้อนสัญญาณความดันไฟเข้าระบบ  $\boldsymbol{V}$  โดยเปลี่ยนความถี่ของ สญญาณ ั Sine จากความถต่ีงแต ั้ ่ 0.1 จนถงึ 4 *Hz* ในระยะเวลา 60 วินาที ที่ Amplitude 0.2  $Volts$  สัญญาณออกที่วัดได้คือ  $\theta$  หลังจาก นำมาหาอนพันธ์โดยวิธี Finite difference เราได้  $\theta$ ' และ  $\theta$ "

้เมื่อนำมาใส่ในสมการ (13) เราจะได้ค่า  $\hat{\Theta}$  หนึ่งค่า จากการ ิทดลอง 32 ครั้ง เราจะได้ช่วงของตัวแปรดังนี้

 $a = [0.0004 \ 0.0008], b = [0.04 \ 0.07], c = [2.8 \ 3.0]$ 

เมื่อทำการแปลงลาปลาซจะได้ความสัมพันธ์ระหว่างสัญญาณขาเข้าและ ำขาออกดังต่อไปนี้

$$
\frac{\theta(s)}{V(s)} = \frac{1}{as^2 + bs + c} \tag{14}
$$

ูเมื่อแทน  $s = j\omega$  สามารถนำไปกำหนดจุดบน Nichols chart ทาการเล ํ อกความถ ื ท่ีสนใจ ่ี ในทน่ี้ีจะทาการเล ํ อกื Nominal point *L*(0) เพื่อเป็นจุดอ้างอิงซึ่งจะเลือกที่จุด  $a = 0.0004, b = 0.04, c = 2.8$ ้ เมื่อได้ค่าตัวแปรต่าง ๆที่ต้องการแล้ว ต่อไปจึงนำค่าเหล่านี้ไปกำหนด จุดบน Nichols chart ซึ่งจะได้ตามรูปที่ 3 ซึ่งในแต่ล่ะกลุ่มสีนั้นจะแสดง ้ถึงความไม่แน่นอนของระบบที่ความถี่ต่างๆกัน

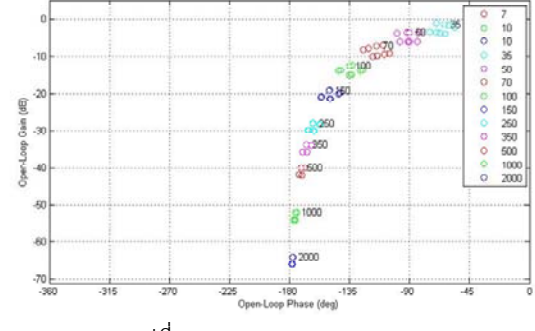

้รูปที่ 3 Plant template ของระบบ

## **4. การออกแบบตวควบค ั มุ**

ี เราต้องการออกแบบตัวควบคุม ให้หัวอ่านฮาร์ดดิสก์เคลื่อนที่ตาม  $S$ quare wave ที่ความถี่ 0.5  $Hz$  และมีขนาด amplitude 0.08  $rad$ การทำงานของระบบจะต้องอยู่ระหว่างฟ<sup>ั</sup>งก์ชันถ่ายโอนตามสมการที่ (16) และ (17)

416 รวมบทความวิชาการ เล่มที่ 1 การประชุมวิชาการเครือข่ายวิศวกรรมเครื่องกลแห่งประเทศไทยครั้งที่ 22

$$
ub = \frac{\frac{\omega_n^2}{a}(s+a)}{s^2 + 2\xi\omega_n + \omega_n^2}
$$
 (15)

$$
lb = \frac{a_1 a_2 a_3}{(s + a_1)(s + a_2)(s + a_3)}
$$
(16)

ี เมื่อ *ub* และ *lb* คือขอบเขตบนและขอบเขตล่างของระบบที่เรา ต้องการ ซึ่งฟ<sup>ั</sup>งก์ชันถ่ายโอนที่ได้มานี้เป็นการเปลี่ยนจากโดเมนเชิงเวลา ้มาเป็นโดเมนเชิงความถี่ [9] เราสามารถกำหนดตัวแปรต่างๆได้ดังนี้  $\omega_n = 650$  *rad* / *s*,  $a = 600$  *rad* / *s*,  $a_1 = a_2 = 600$  *rad* / *s*,  $a_3 = 650$  *rad / s* ,  $\xi = 0.7$  ซึ่งจะได้ค่า Settling time ของระบบอยู่ ่ ระหว่าง 8*ms* และ 14*ms* ในที่นี้จะกำหนดค่าความผิดพลาดไว้ เท่ากับ  $\pm 0.005$ %

ี ขอบเขตการทำงานของระบบแสดงไว้ในรูปที่ 4 จากนั้นจะนำ *ub* ี และ *lb* ไปกำหนดจุดบน Nichols chart ซึ่งจะได้ลักษณะกราฟตามรูป ที่ 5 การออกแบบตัวควบคุมนั้นจะออกแบบให้ Nominal point  $\,L(0)\,$ ้อยู่เหนือเส้นของ Tracking bounds ตามความถี่ต่างๆที่กำหนดขึ้น

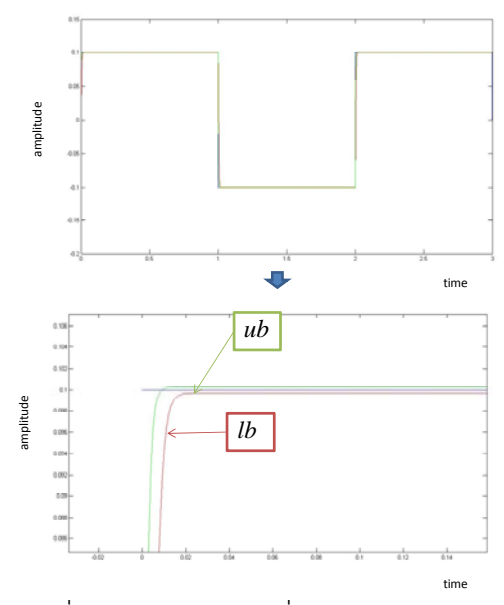

รปทู 4 ่ี ภาพ Square wave ทก่ีากํ บดั วย้ *ub* และ *lb*

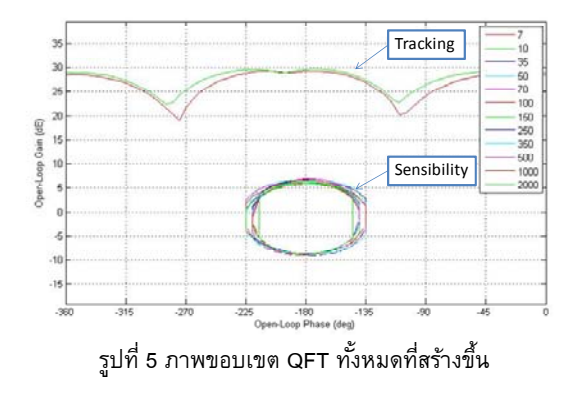

จาก Nyquist criterion เราสามารถกำหนด Stability margin ของ ระบบไดตามสมการ ้

$$
\left|\frac{1}{1+L}\right| < \delta_s \tag{17}
$$

ซึ่งในเทคนิค QFT แบบ SISO นั้นค่า stabilitv margin จะเป็นค่า เดียวกับสมการ (17) ซึ่งจะเลือก  $\delta_{s}=\delta_{do}=4 \ dB$  สามารถแสดงได้ ่ ดังรูปที่ 5 การออกแบบตัวควบคุมนั้นจะเป็นการจัดรูป Nominal point  $L(0)$  ให้อยู่ภายนอกจุด  $(-1,0)$  บนกราฟเชิงขั้ว เมื่อมากำหนดค่า บน Nichols chart นั้นคือขอบเขตที่อยู่รอบเฟสที่ -180 ํการออกแบบ  $L(0)$  นั้นจะต้องไม่เข้าไปในไปวงรีของส่วนที่กำหนดนี้

ี่เมื่อได้ขอบเขตทั้งหมด ขั้นต่อไปคือนำขอบเขตทั้งหมดรวมเข้า ้ ด้วยกันดังนั้นจะมีบางขอบเขตที่มีค่าซ้ำกันดังนั้นก่อนทำการออกแบบ ้ จะต้องทำการร่วมขอบเขตที่ซ้ำกันเข้าด้วยกันก่อน ซึ่งเมื่อทำการรวม ้ ขอบเขตทั้งหมดแล้วจะได้ลักษณะตามรปที่ 5

้เมื่อกำหนดขอบเขตต่างๆได้แล้ว ขั้นต่อไปเป็นการออกแบบตัว ควบคุมแสดงดังรูปที่ 6 แสดง Nominal point  $\, L(0) \,$  และขอบเขต เมื่อ ทำการเพิ่มค่า Gain = 30.35 จะทำให้  $L(0)$  สอดคล้องกับ Tracking bound ต่อมาทาการใส ํ Real zero = 204.9 ่ และคา่ Real pole = 2062 เข้าไปในระบบ ขั้นสุดท้ายทำการใส่ Complex pole ให้กับ  $L(0)$  ซึ่ง  $\hat{\eta}$ ำให้  $L(0)$  เป็นไปตามรูปที่ 6(b) ซึ่งจะได้ตัวควบคุมตามสมการ

$$
G = \frac{837581625.7544 \times (s + 216.1)}{(s + 2396)(s^2 + 1103s + 2.774 \times 10^7)}
$$
(18)

ี เมื่อได้ตัวควบคมแล้วแล้วขั้นต่อไปเป็นการออกแบบตัว Filter ซึ่ง เป็นการออกแบบให้ระบบแบบป<sup>้</sup>อนกลับ ทำงานอยู่ในช่วงที่ออกแบบไว้ ขั้นตอนการออกแบบ Filter สามารถแสดงได้จากรูปที่ 7 จากรูปที่ 7(a) ี่ เป็นรปของระบบก่อนการออกแบบ ซึ่งการออกแบบจะทำการเพิ่มค่า Gain = 1.1075 และค่า Real pole = 280 ให้กับระบบ ซึ่งจะได้รปของ ้ ระบบตามรูปที่ 7(b) ซึ่งสามารถเขียน Filter ได้ตามสมการ

$$
F = \frac{310.1}{(s + 280)}\tag{19}
$$

ผลของการจำลองการทำงานของระบบในโปรแกรม Matlab แสดง ได้ดังรูปที่ 8 โดยรูปที่ 8 (a) แสดงกราฟของของ Stability margin ที่ 4  $dB$  รูปที่ 8(b) เป็นการจำลองการทำงานของระบบปิดซึ่งสามารถ ระบบทำงานให้อยู่ในช่วงที่เราต้องการได้ รูปที่ 8(c) เป็นภาพของ Output disturbance rejection เมื่อระบบเคลื่อนที่ตาม Square wave รูปที่ 8(d) เป็นการทำงานของระบบภายใต้ Tracking specification เมื่อ ้ ระบบเคลื่อนที่ตาม Square wave

### **5. การทดลองและผลการทดลอง**

รูปที่ 9(a) เป็นการจัดเตรียมชุดทดลองหัวอ่านฮาร์ดดิสก์ ในการ ทดลองจะใช้ Omron encoder ในการวัดค่ามุม  $\,\theta\,$  และใช้ Dimension Engineering motor driver สำหรับขับมอเตอร์ การจัดเตรียมอุปกรณ์จะ ี ทำตามรูปที่ 9(b) Host computer ทำหน้าที่สั่งงาน Target computer ในตัว Host computer จะประกอบด้วยโปรแกรม Windows XP. โปรแกรม Labview, Labview real time, Labview control toolkit, Labview simulation module และโปรแกรม Matlab ในการสงงานจะ ั่ ึ กระทำบน Host computer แล้วจึงนำค่าที่ได้ไปสั่งงานเครื่อง Target computer ใน Target computer จะประกอบด้วย Labview real-time operating system และ DAQ card ซึ่ง DAQ card นี้จะเป็นตัวรับส่ง สัญญาณระหว่าง Target computer กับ ชดทดลอง

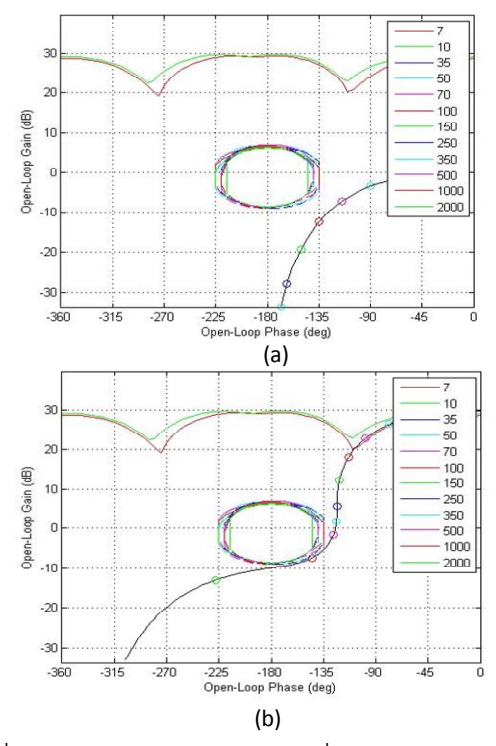

้รูปที่ 6 การออกแบบตัวควบคุม: (a) ค่าเริ่มต้นก่อนการออกแบบตัว ควบคุม (b) ภาพหลังจากการออกแบบตัวควบคุม

รูปที่ 10 แสดงผลการทดลองจริงกับชุดทดลองฮาร์ดดิสก์ รูปที่ 10 (a) เป็นการเปรียบเทียบสัญญาณเข้าในระบบกับค่าสัญญาณออกจากระบบ เส้นสีแดงคือสัญญาณที่ป้อนให้กับระบบ สีน้ำเงินคือค่าสัญญาณที่วัดได้ จากระบบจริง รูปที่ 10(b) คือค่าความแตกต่างระหว่างสัญญาณเข้าและ ี สัญญาณออกของระบบเมื่อวัดเทียบตามเวลาต่าง จากการทดลองจะได้ ค่า Settling time =  $25\,ms$ และค่า Tracking error ที่ได้ประมาณ  $10^{-4}$  rad

#### **6. สรปผลการทดลอง ุ**

จากการออกแบบตัวควบคุมด้วยเทคนิค QFT หัวอ่านฮาร์ดดิสก์ ี สามารถเคลื่อนที่ตาม Square wave ได้ดี ซึ่งผลที่ได้ระหว่างการจำลอง ้ การทำงานในโปรแกรม Matlab และผลที่ได้จากการทดลองจริงมีค่า ใกล้เคียงกัน

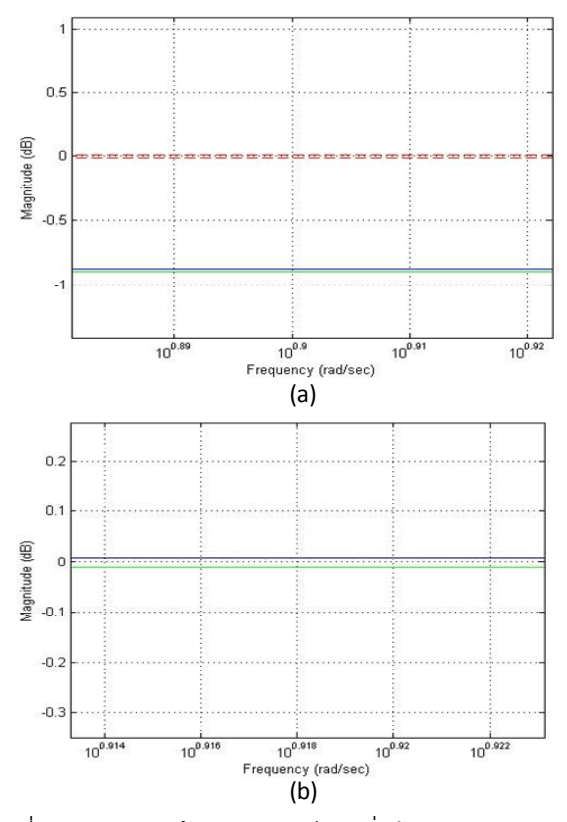

้รูปที่ 7 การออกแบบตัว Filter: (a) เป็นค่าเริ่มต้นก่อนการออกแบบ (b) ภาพหลังจากการออกแบบ Filter

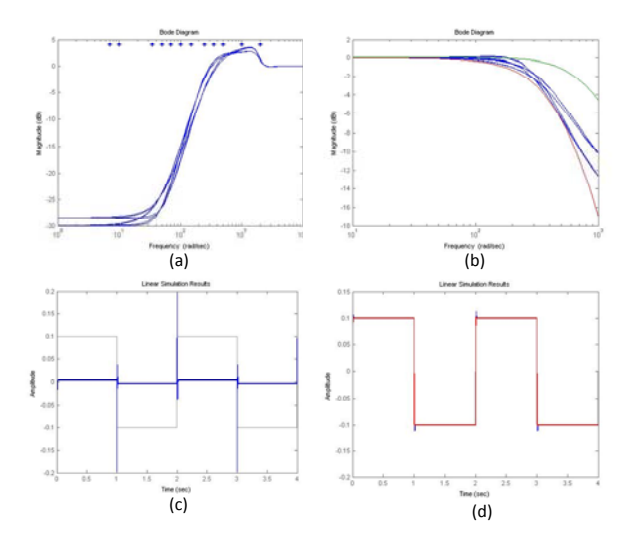

รูปที่ 8 คุณสมบัติเชิงความถี่ของระบบ:(a) stability (b) tracking คุณสมบัติเชิงเวลาของระบบ:(c) output disturbance rejection (d) tracking

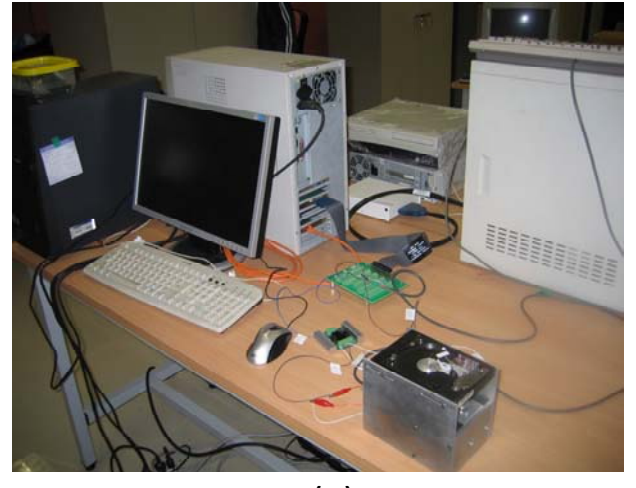

$$
(a)
$$

User Host computer Target computer HardDisk Actuator (b)

ี รูปที่ 9 (a) ชุดทดลองหัวอ่านฮาร์ดดิสก์ (b) รูปการจัดเตรียมอุปกรณ์ใน การทดลอง

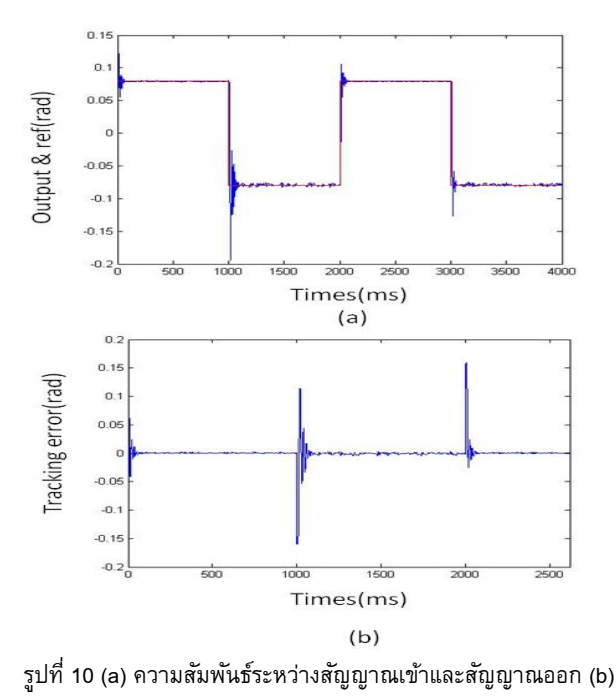

คา่ Tracking error

#### **กิตติกรรมประกาศ**

ผู้เขียนขอขอบคุณ Craig Borghesani และบริษัท Terasoft ที่ให้ ี การสนับสนุนโปรแกรม QFT Toolbox งานนี้ทำที่ห้องปฏิบัติการ ี ควบคุมหุ่นยนต์และการสั่นสะเทือน (CRV Lab) ซึ่งตั้งอยู่ที่และได้รับ ี การสนับสนุนบางส่วนจากสถาบันค้นคว้าและพัฒนาเทคโนโลยีการผลิต ทางอุตสาหกรรม (RDiPT) แห่งมหาวิทยาลัยเกษตรศาสตร์

### **เอกสารอ้างอิง**

- [1] Al. Mamun, Abdullah., Guo, Guoxiuo., and bi, Chao., 2007. Hard Disk Drive: Mechatronics and Control. CRC, United State of America.
- [2] A. Hawwa, Muhammad., and A. Masoud, Ahmad., 2006. A Nonlinear PID Servo Controller for Computer Hard Disk Drives. IEEE Control Systems Magazine, pp.672-676.
- [3] Li. Ying., Guo. Guoxiao., and Wang. Youyi., 2004. A Nonlinear Control Scheme for Fast Settling in Hard Disk Drives. IEEE Transactions on Magnetics. Vol. 40, No. 4, pp. 2086-2088.
- [4] Herrmann, Guido., Sam, Shuzui., and Guo. Guoxiao., 2002. Neural Network Control of Hard Disk Drive. IEEE Control System Magazine. pp.
- [5] Horowitz, I.,1984. History of Personal Involvement in Feedback Control Theory. IEEE Control Systems Magazine, pp. 22-23
- [6] Yaniv, O.,1999. Quantitative Feedback Design of Linear and Nonlinear Control Systems. Kluwer Academy Publishers, United State of America.
- [7] Borghessani, C., Chait, Y., and Yaniv, o., 2003. The Frequency Domain Control Design Toolbox User's Guide, Terasoft Inc.
- [8] Chatlatanagulchai, withit., Inseemeesak, Bundit., and Siwakosit, wichai., 2007. Quantitative Feedback Control of a Pendulum with Uncertain Payload. Journal of Research in Engineering and Technology. Vol. 4, No. 4, pp. 347-367.
- [9] Houpis, S., J., and Sanz, Gracia ., 2005. Quantitative Feedback Theory: Fundamentals and Applications.  $2^{nd}$ CRC, United State of America.